## <span id="page-0-0"></span>Package: ldc (via r-universe)

July 12, 2024

Type Package

Title Calculate and Plot Pollutant Load Duration Curves

Version 0.1.0

Maintainer Michael Schramm <mpschramm@gmail.com>

Description Load duration curves are a method for visualizing pollutant loads in freshwater streams based on the assumed relationship between streamflow and load. Functions are provided for calculating exceedance probabilities, pollutant loading, and plotting load duration curves.

License MIT + file LICENSE

Encoding UTF-8

LazyData true

**Depends** R  $(>= 2.10)$ ,

RoxygenNote 7.1.2

Imports DescTools, dplyr (>= 0.8.0), ggplot2, Hmisc, magrittr, purrr, rlang, units

URL <https://github.com/TxWRI/ldc>, <https://txwri.github.io/ldc/>

BugReports <https://github.com/TxWRI/ldc/issues>

Suggests rmarkdown, knitr, testthat (>= 3.0.0), vdiffr, covr

VignetteBuilder knitr

Config/testthat/edition 3

Config/Needs/website TxWRI/twriTemplates

Repository https://txwri.r-universe.dev

RemoteUrl https://github.com/TxWRI/ldc

RemoteRef HEAD

RemoteSha d44d15def0a2af678de622e164d706eb19568c99

## <span id="page-1-0"></span>**Contents**

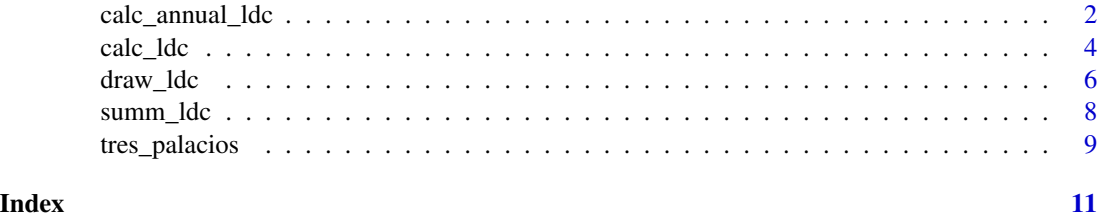

calc\_annual\_ldc *Calculate annualized load duration curve*

## Description

Calculates the median annual ldc with confidence intervals.

## Usage

```
calc_annual_ldc(
  .tbl,
 Q = NULL,C = NULL,Date = NULL,
 allowable_concentration = NULL,
 breaks = c(1, 0.8, 0.4, 0),
 labels = c("High Flows", "Medium Flows", "Low Flows"),
 conf\_level = 0.9,
 estimator = 6,
 n = 500
)
```
## Arguments

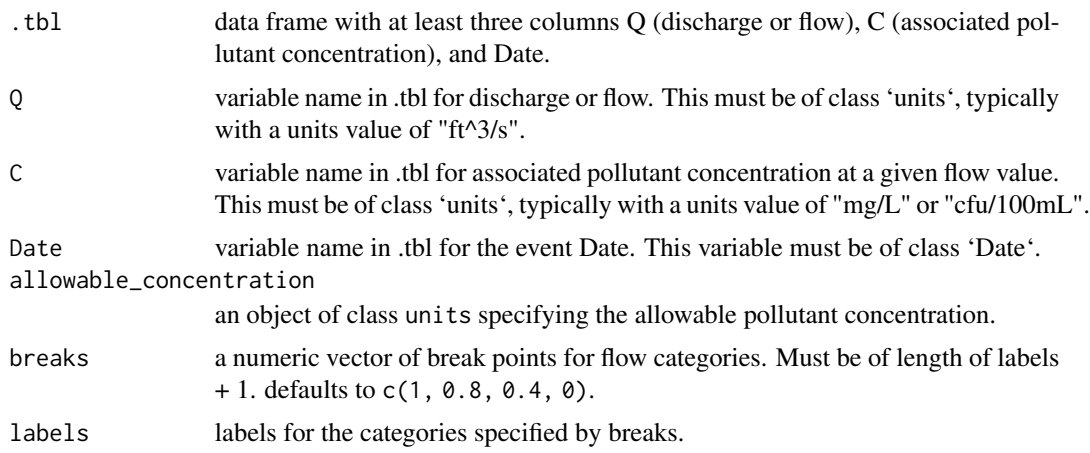

<span id="page-2-0"></span>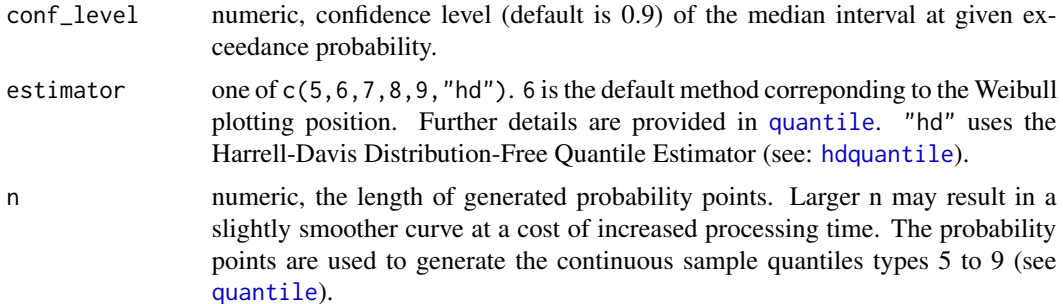

## Details

The median annual ldc is calculated by computing the flow duration curve for each individual year in the dataset. Exceedance probabilities are calculated from the descending order of Daily Flows. By default, the Weibull plotting position is used:

$$
p = P(Q > q_i) = \frac{i}{n+1}
$$

where  $q_i$ ,  $i = 1, 2, \dots n$ , is the i-th sorted streamflow value.

The median streamflow +/- chosen confidence interval is calculated at each exceedance probability. The load duration curve is calculated by multiplying the median streamflow by the allowable concentration and appropriate conversions.

#### Value

list of two tibbles (Q and C). Includes variables in .tbl and Daily\_Flow\_Volume (discharge volume), Daily\_Load (pollutant sample volume), P\_Exceedance (exeedance probability), Flow\_Category (as defined by breaks and labels).

#### References

Vogel, Richard M., and Neil M. Fennessey. "Flow-duration curves. I: New interpretation and confidence intervals." Journal of Water Resources Planning and Management 120, no. 4 (1994): 485-504. [doi:10.1061/\(ASCE\)07339496\(1994\)120:4\(485\)](https://doi.org/10.1061/%28ASCE%290733-9496%281994%29120%3A4%28485%29)

#### Examples

```
# Basic example using built in Tres Palacios data
library(dplyr)
library(units)
# Format data
install_unit("cfu")
df <- as_tibble(tres_palacios) %>%
  ## filter data so this run quicker
  filter(!is.na(Indicator_Bacteria)) %>%
  ## flow must have units, here is is in cfs
  mutate(Flow = set_units(Flow, "ft^3/s")) %>%
  ## pollutant concentration must have units
  mutate(Indicator_Bacteria = set_units(Indicator_Bacteria, "cfu/100mL"))
```

```
# Calculate LDC
## specify the allowable concentration
allowable_concentration <- 126
## set the units
units(allowable_concentration) <- "cfu/100mL"
df_ldc <- calc_annual_ldc(df,
                   Q = Flow,
                   C = Indicator_Bacteria,
                   Date = Date,
                   allowable_concentration = allowable_concentration,
                   estimator = 5,
                   n = 1000)
df_ldc$Q
## cleanup
remove_unit("cfu")
```
calc\_ldc *Calculate load duration curve*

#### Description

Calculates the period of record load duration curve from a data frame that includes mean daily flow and associated point measurements of pollutant concentration.

## Usage

```
calc_ldc(
  .tbl,
 Q = NULL,C = NULL,allowable_concentration = NULL,
 breaks = c(1, 0.8, 0.4, 0),
  labels = c("High Flows", "Medium Flows", "Low Flows"),
  estimator = 6
)
```
## Arguments

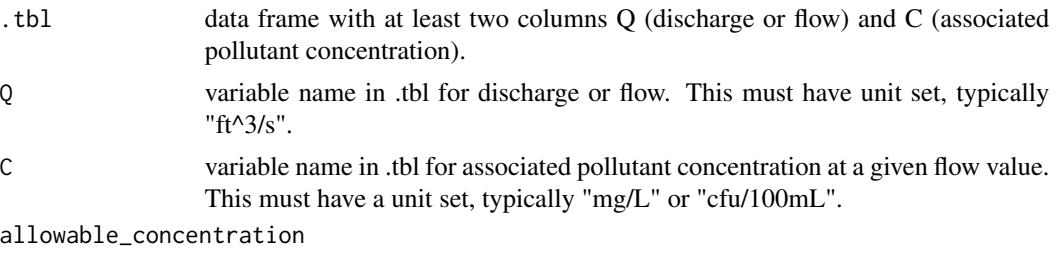

an object of class units specifying the allowable pollutant concentration.

<span id="page-3-0"></span>

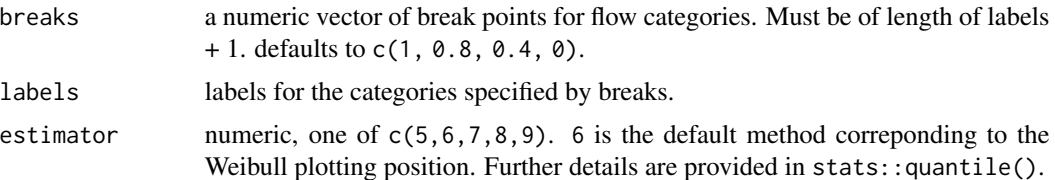

## Details

The exceedance probability is calculated from the descending order of Daily Flows. By default, the Weibull plotting position is used:

$$
p = P(Q > q_i) = \frac{i}{n+1}
$$

where  $q_i$ ,  $i = 1, 2, \dots n$ , is the i-th sorted streamflow value.

#### Value

object of class tibble. Includes variables in .tbl and Daily\_Flow\_Volume (discharge volume), Daily\_Load (pollutant sample volume), P\_Exceedance (exeedance probability), Flow\_Category (as defined by breaks and labels).

## Examples

```
# Basic example using built in Tres Palacios data
library(dplyr)
library(units)
# Format data
install_unit("cfu")
df <- as_tibble(tres_palacios) %>%
  ## filter data so this run quicker
  filter(!is.na(Indicator_Bacteria)) %>%
  ## flow must have units, here is is in cfs
  mutate(Flow = set_units(Flow, "ft^3/s")) %>%
  ## pollutant concentration must have units
  mutate(Indicator_Bacteria = set_units(Indicator_Bacteria, "cfu/100mL"))
# Calculate LDC
## specify the allowable concentration
allowable_concentration <- 126
## set the units
units(allowable_concentration) <- "cfu/100mL"
df_ldc <- calc_ldc(df,
                   Q = Flow,
                   C = Indicator_Bacteria,
                   allowable_concentration = allowable_concentration)
df_ldc
## cleanup
remove_unit("cfu")
```
<span id="page-5-0"></span>

### Description

Creates a load duration curve visualization from the outputs of calc\_ldc and summ\_ldc as a ggplot object.

## Usage

```
draw_ldc(
  .tbl_calc,
  .tbl_summ,
  y_lab = NULL,
  ldc_legend_name = "Allowable Load at State Water Quality Standard",
 measurement_name = "Measurement Value",
 measurement_shape = 21,
 measurement_color = "dodgerblue",
 measurement_alpha = 1,
  summary_name = "Summarized Measured Load",
  summary_stat_shape = 12,
  summary_stat_color = "red",
  label\_nudge_y = 0,
  label_font_family = "Arial",
  label_font_size = 3,
  label_break = TRUE
\mathcal{L}
```
## Arguments

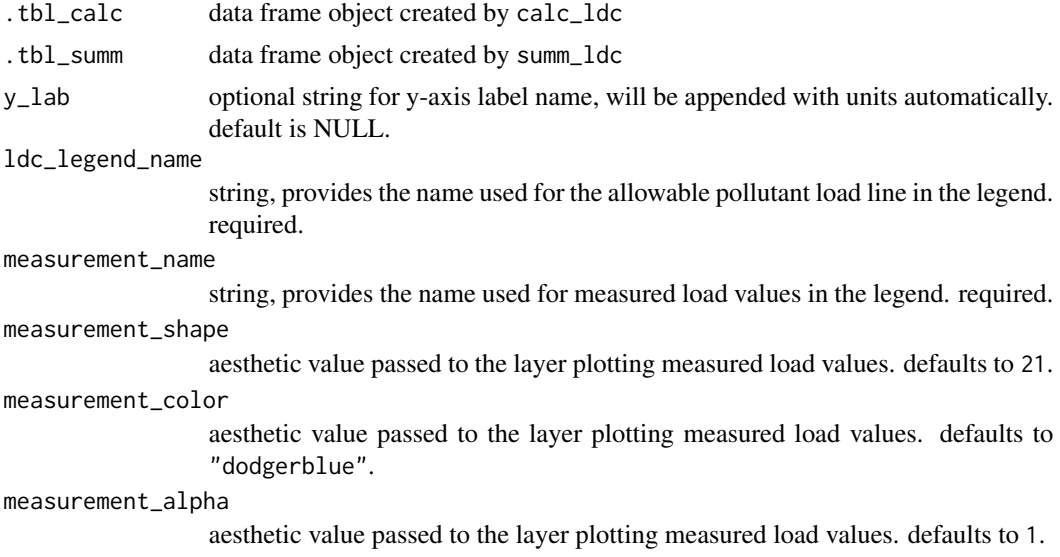

#### draw\_ldc 7

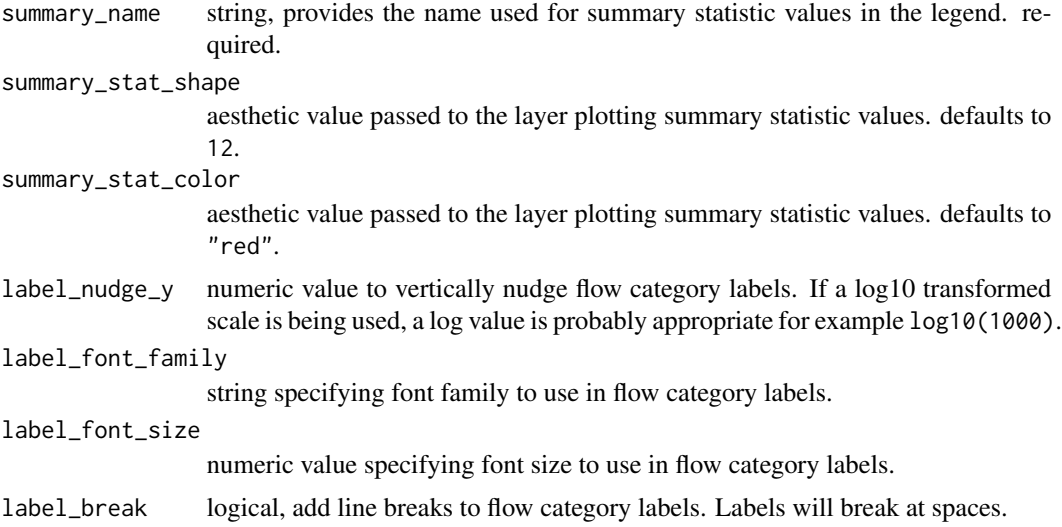

## Value

ggplot object

## Examples

```
# Basic example using built in Tres Palacios data
library(dplyr)
library(units)
library(ggplot2)
# Format data
install_unit("cfu")
df <- as_tibble(tres_palacios) %>%
        ## filter data so this run quicker
        filter(!is.na(Indicator_Bacteria)) %>%
        ## flow must have units, here is is in cfs
       mutate(Flow = set_units(Flow, "ft^3/s")) %>%
       ## pollutant concentration must have units
       mutate(Indicator_Bacteria = set_units(Indicator_Bacteria, "cfu/100mL"))
# Calculate LDC
## specify the allowable concentration
allowable_concentration <- 126
## set the units
units(allowable_concentration) <- "cfu/100mL"
df_ldc <- calc_ldc(df,
                   Q = Flow,
                   C = Indicator_Bacteria,
                   allowable_concentration = allowable_concentration)
# Summarize LDC
df_sum <- summ_ldc(df_ldc,
                  Q = Flow,
                   C = Indicator_Bacteria,
```

```
Exceedance = P_Exceedance,
                   groups = Flow_Category,
                  method = "geomean")
# Create ggplot object
draw_ldc(df_ldc,
        df_sum,
        y_lab = expression(paste(italic("E. coli"))),
        label_nudge_y = log10(1000) +scale_y_log10() +
         theme(legend.title = element_blank(),
               legend.direction = "vertical",
               legend.position = "bottom")
## cleanup
```
remove\_unit("cfu")

summ\_ldc *Summarize load duration curve*

## Description

Calculates summary statistics for flow and pollutant concentrations for desired flow categories. Estimates "average" pollutant load per category based on average concentration times the median flow.

### Usage

summ\_ldc(.tbl, Q, C, Exceedance, groups, method = "geomean")

### Arguments

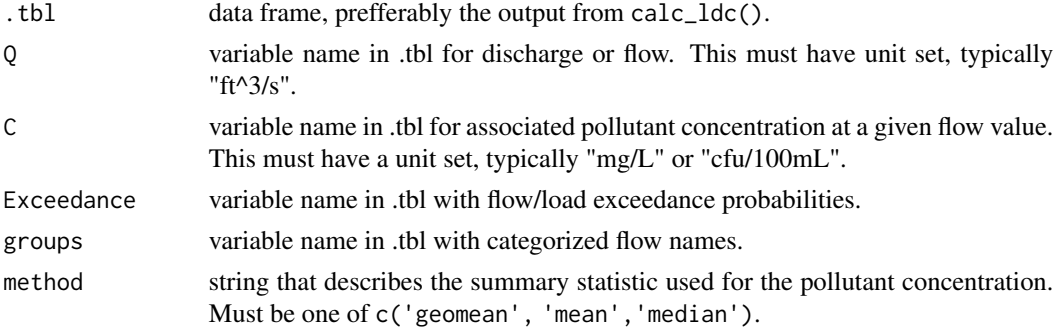

## Value

object of class tibble. Includes Flow Category grouping variable, median flow and exceedance values, geometric mean/mean/median pollutant concentration, and estimated average load based on median flow times the average pollutant concentration per flow category.

## <span id="page-8-0"></span>tres\_palacios 9

#### Examples

```
# Basic example using built in Tres Palacios data
library(dplyr)
library(units)
# Format data
install_unit("cfu")
df <- as_tibble(tres_palacios) %>%
        ## filter data so this run quicker
        filter(!is.na(Indicator_Bacteria)) %>%
        ## flow must have units, here is is in cfs
        mutate(Flow = set_units(Flow, "ft^3/s")) %>%
        ## pollutant concentration must have units
        mutate(Indicator_Bacteria = set_units(Indicator_Bacteria, "cfu/100mL"))
# Calculate LDC
## specify the allowable concentration
allowable_concentration <- 126
## set the units
units(allowable_concentration) <- "cfu/100mL"
df_ldc <- calc_ldc(df,
                   Q = Flow,
                   C = Indicator_Bacteria,
                   allowable_concentration = allowable_concentration)
# Summarize LDC
df_sum <- summ_ldc(df_ldc,
                   Q = Flow,
                   C = Indicator_Bacteria,
                   Exceedance = P_Exceedance,
                   groups = Flow_Category,
                   method = "geomean")
df_sum
## cleanup
remove_unit("cfu")
```
tres\_palacios *Mean daily flow and point E. coli bacteria measurements.*

#### Description

A dataset containing the mean daily flow and E. coli bacteria concentrations on the Tres Palacios River from 2000 through 2020.

## Usage

tres\_palacios

## Format

A data frame with 7671 rows and 4 variables:

site\_no USGS gage number

Date Observation Date

Flow Mean Daily Flow in cfs

Indicator\_Bacteria Bacteria concentration measured on the given day in MPN/100mL

## Source

USGS NWIS <https://waterdata.usgs.gov/nwis> and TCEQ SWQM [https://www.tceq.texas](https://www.tceq.texas.gov/waterquality/monitoring). [gov/waterquality/monitoring](https://www.tceq.texas.gov/waterquality/monitoring)

# <span id="page-10-0"></span>Index

∗ datasets tres\_palacios, [9](#page-8-0) calc\_annual\_ldc, [2](#page-1-0) calc\_ldc, [4](#page-3-0) draw\_ldc, [6](#page-5-0) hdquantile, *[3](#page-2-0)* quantile, *[3](#page-2-0)* summ\_ldc, [8](#page-7-0) tres\_palacios, [9](#page-8-0)